# Comp 324/424 - Client-side Web Design

Spring Semester 2024 Week 13

Dr Nick Hayward

# **HTML5, CSS, & JS - example - part 1**

#### **working with Flickr API - update travel notes**

- add option to Travel Notes app to allow a user to view images from Flickr
- need to update app's HTML, CSS, and JS
- modify how our notes, and associated options, are rendered to our users
- add a search option for photos on Flickr
- render our images to match the notes
- app's structure still reflects three primary content categories
- **–** header , main , and footer with slight modifications to the main category
- main content category updated to create two distinct rows for initial content **–** contain defined semantic containers
- row containing .note-input and Flickr search option .image-search
- many options to consider for adding image results to DOM
	- **–** hide note output and show image search output
	- ∗ split current output to include both notes and images
	- **–** …

# **HTML5, CSS, & JS - example - part 2**

# **working with Flickr API - update travel notes HTML**

- update the HTML for rendering the images
	- **–** add alongside our notes
- create another row for these containers
	- **–** add two section containers for .note-output and .image-output
	- **–** optional usage includes hiding note output, fading out, split view…

```
<!-- note output -->
<section id="note-output" class="note-output">
</section>
\langle -- note output \rightarrow<section id="image-output" class="image-output">
```
### </section>

#### **HTML5, CSS, & JS - example - part 3**

### **working with Flickr API - update travel notes JS**

- add further functionality to **Travel Notes** app
- underlying logic for the notes will remain the same
- updates for searching, returning, and rendering images from Flickr
	- **–** respond to user clicking on the search button
	- **–** submit our query to Flickr
	- **–** process the returned JSON for the images
	- **–** render them for viewing

```
// define handler for image search btn click event
imgSearchBtn.addEventListener('click', () => {
    // search images
    // reset page no for queries after using pager buttons...
    pageNo = 1;
    // add extra args for search input, image output, note output
    const imgQuery = searchFlickr(pageNo, sort, searchInput, imageOutput, noteOutput);
    imgQuery.then(pages => totalPages = pages);
    searchInput.value = "";
});
```
- DEMO [Travel Notes Flickr](http://linode4.cs.luc.edu/teaching/cs/demos/424/week10/demo2/)
- DEMO [Travel Notes basic Flickr API search](http://linode4.cs.luc.edu/teaching/cs/travelnotes/v3-6-flickr/v1/)

**Image - HTML5, CSS, & JS - Travel Notes & Flickr**

**Image - Working with APIs - Flickr API**

#### **HTML5, CSS, & JS - example - part 4**

#### **working with Flickr API - update travel notes CSS**

- need to update and modify existing CSS
	- **–** helps with correct rendering of the thumbnail images
- CSS additions are initially modest
	- **–** reflects integration with existing app, grid, and flex layouts
- use existing ruleset for card design
	- **–** same usage for image-output and note-output

```
/* note & image container - flex */
.note-output, .image-output {
   display: flex;
   justify-content: space-between;
   flex-wrap: wrap;
   row-gap: 20px;/*applies to rows of items - not above first row... */
   column-gap: 10px;
   padding-top: 20px;
}
```
• DEMO - [Travel Notes - Flickr API search with cards](http://linode4.cs.luc.edu/teaching/cs/travelnotes/v3-6-flickr/v2/)

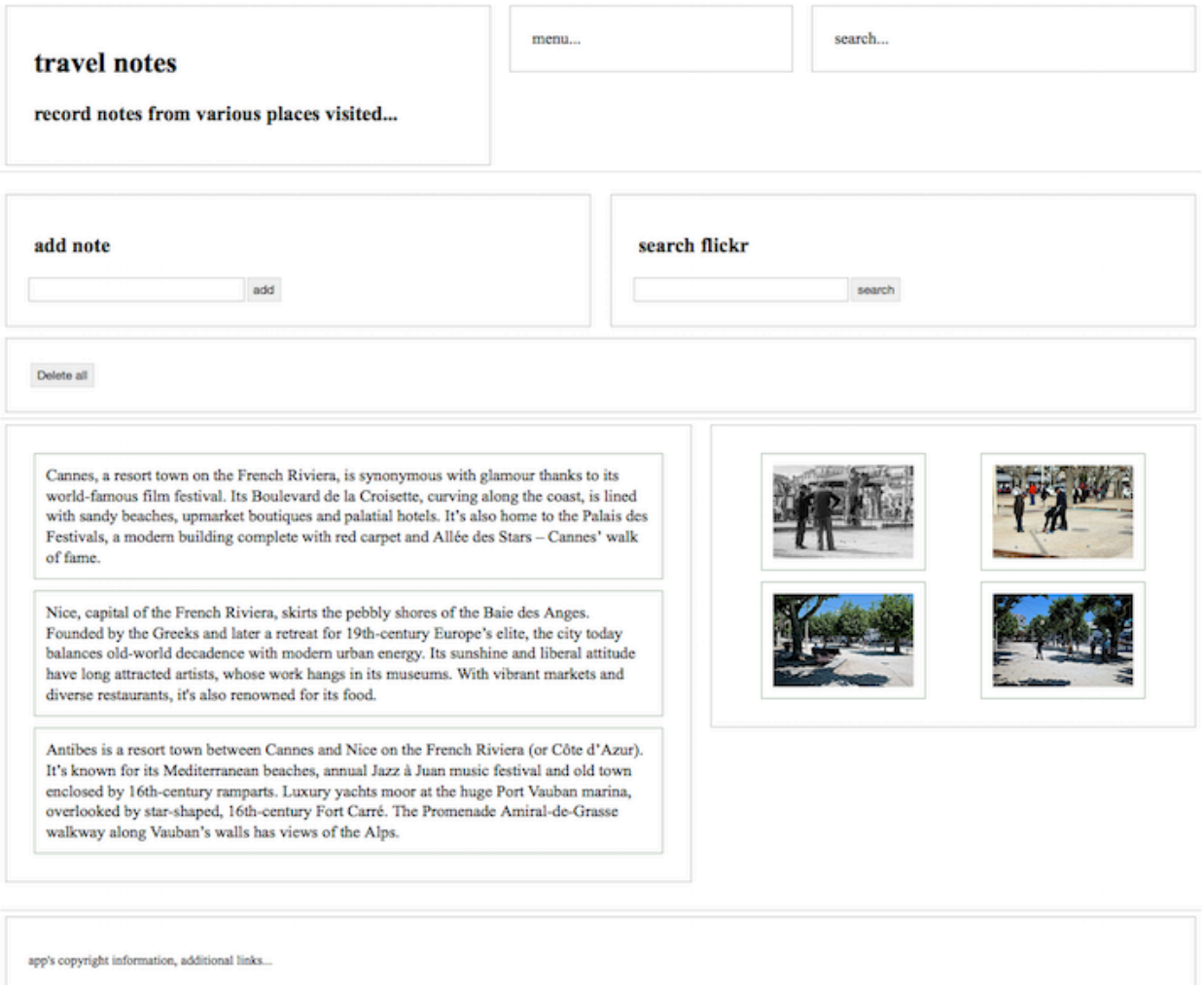

Figure 1: Travel Notes - Flickr - test loading images

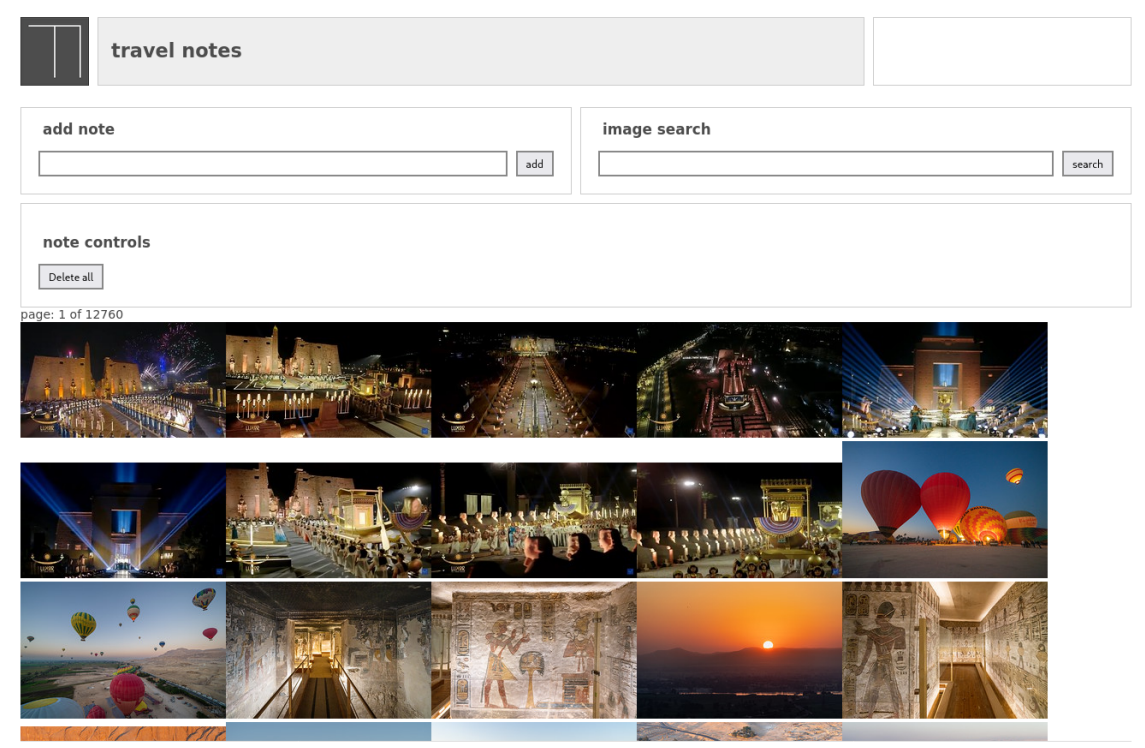

app's copyright information, additional links...

Figure 2: Travel Notes - basic Flickr API search

# **Image - HTML5, CSS, & JS - Travel Notes & Flickr**

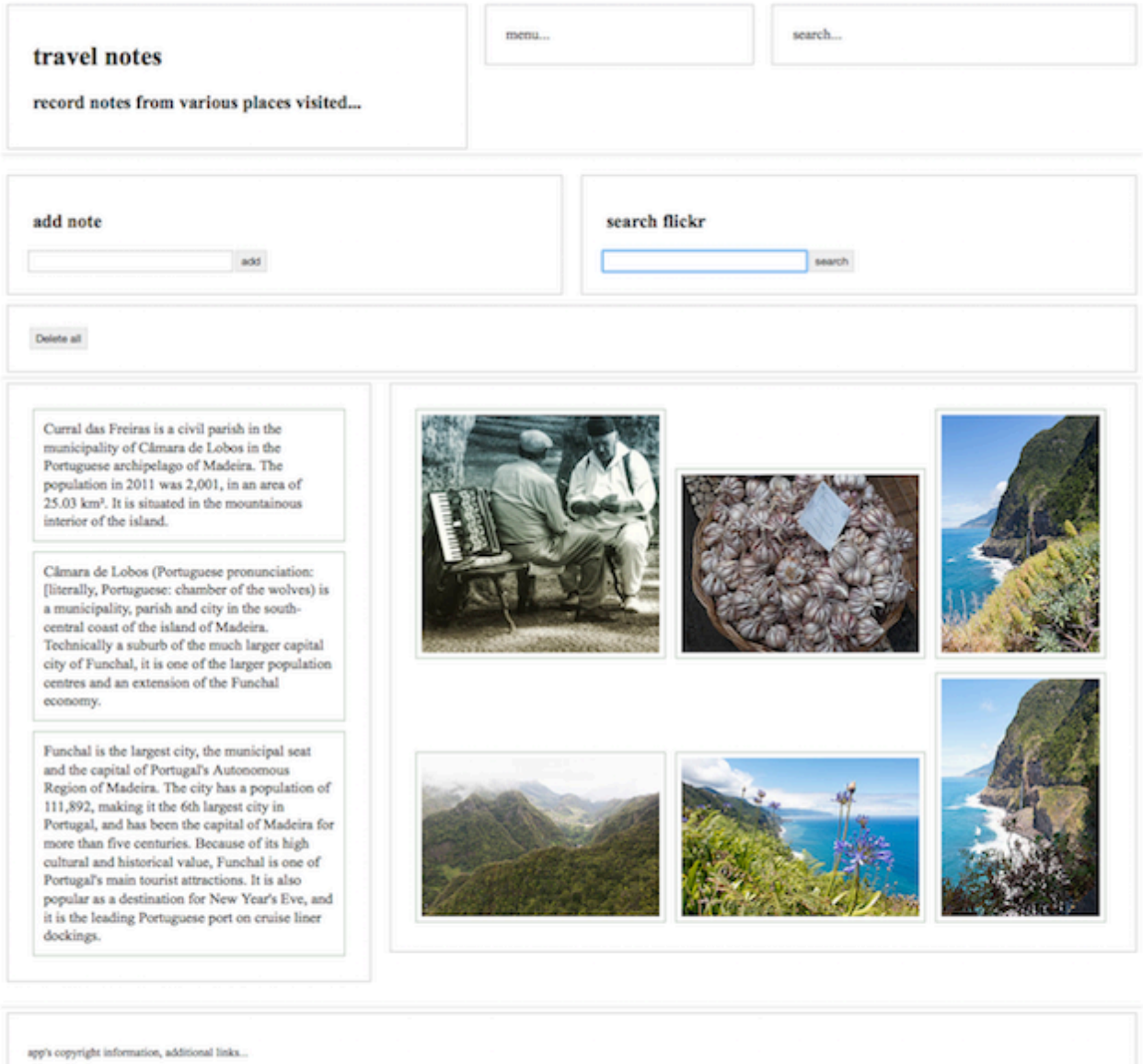

Figure 3: Travel Notes & Flickr - different layout

# **HTML5, CSS, & JS - example - part 5**

# **working with Flickr API - modify travel notes JS**

- common usage between note creation and image search, render &c.
	- **–** create content for card based design
	- **–** create node to nth depth elements, attributes, and node content
	- **–** hierarchical node structure and recursive usage

**–** metadata handling **–** …

**Image - HTML5, CSS, & JS - Travel Notes & Flickr**

# **HTML5, CSS, & JS - example - part 6**

```
working with Flickr API - modify travel notes JS
```
- define metadata for each image card
	- **–** get properties from each photo in data
		- **–** pass custom photoMetadata object to createImage()

```
...
const photos = jsonData.photos.photo.map((val) => {
   const photoMetadata = {
       title: val.title,
       id: val.id,
       owner: val.owner,
   };
   const photoURL = buildPhoto(val);const photo = createImage(photoURL, photoMetadata);
   return photo;
});
```
#### **HTML5, CSS, & JS - example - part 7**

**working with Flickr API - modify travel notes JS**

- update node structure for photo card
- render metadata in card footer
	- **–** or add to card header &c.

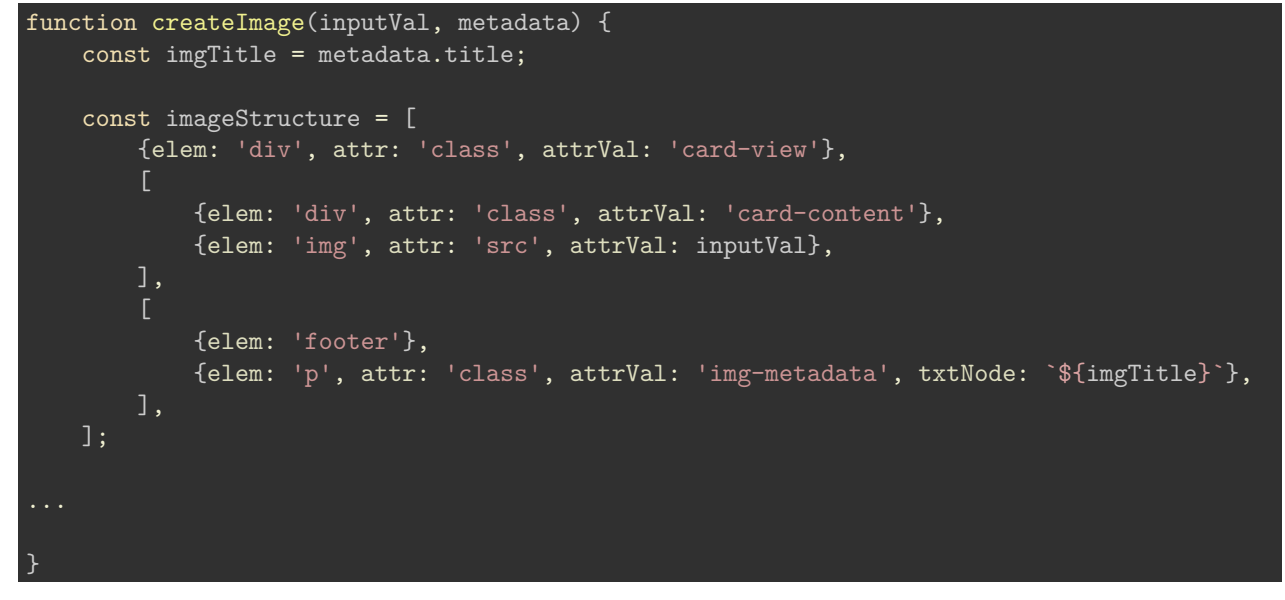

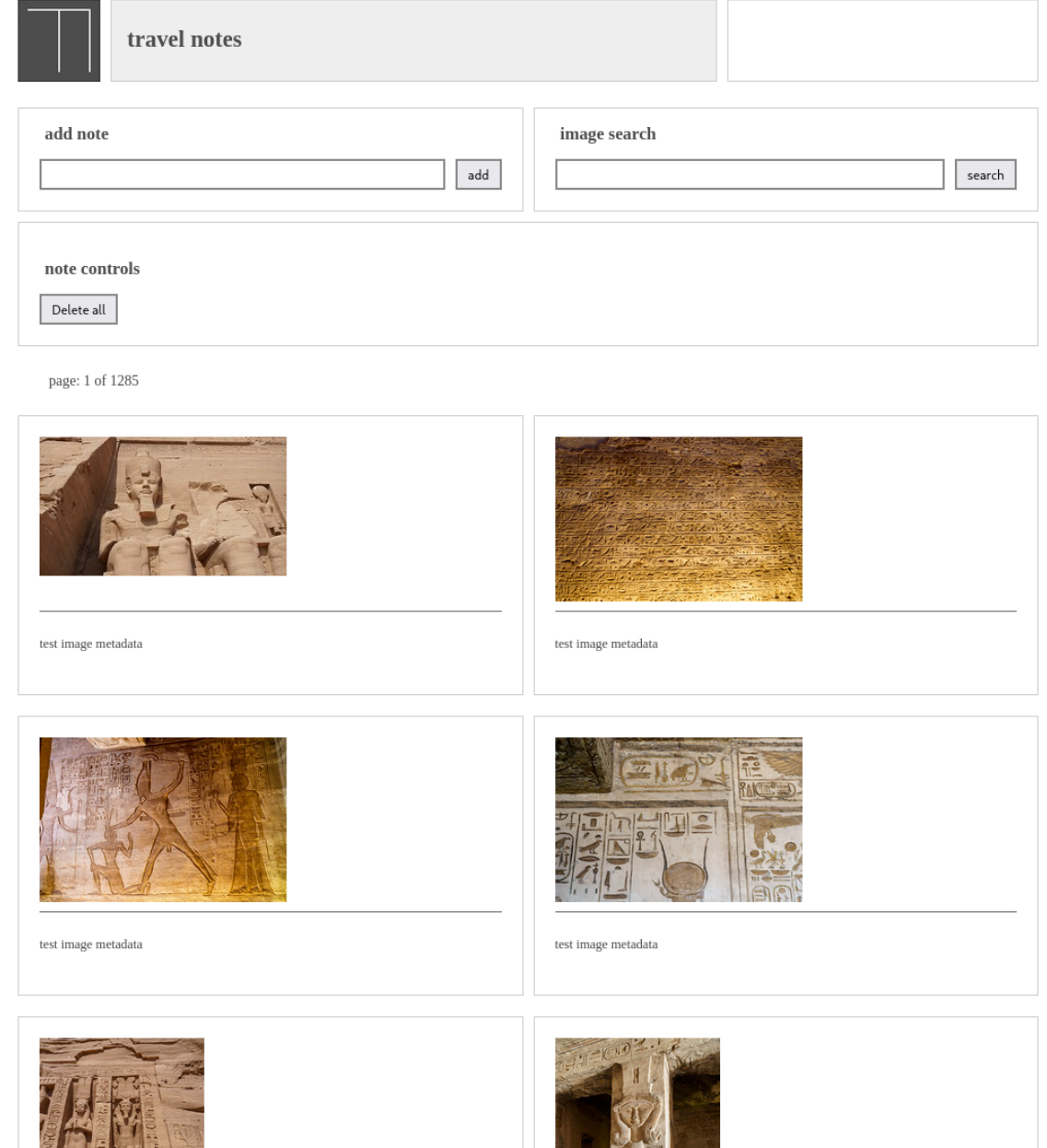

app's copyright information, additional links...

Figure 4: Travel Notes & Flickr - card layout

• DEMO - [Travel Notes - Flickr API search with cards & metadata](http://linode4.cs.luc.edu/teaching/cs/travelnotes/v3-6-flickr/v3/)

**Image - HTML5, CSS, & JS - Travel Notes & Flickr**

| travel notes                                                                                   |                     |                         |
|------------------------------------------------------------------------------------------------|---------------------|-------------------------|
| add note                                                                                       | image search<br>add | search                  |
| note controls<br>Delete all                                                                    |                     |                         |
| page: 1 of 4838                                                                                |                     |                         |
| Seated Colossi of Ramesses II, the Great Temple of Ramesses<br>II in Abu Simbel, Aswan, Egypt. | The Aga Khan        | Río Nilo. Aswan. Egipto |
|                                                                                                |                     |                         |
| Ferry to Work                                                                                  | Spice Market        | Temple of Isis Philae   |
|                                                                                                |                     |                         |

app's copyright information, additional links...

Figure 5: Travel Notes & Flickr - card layout with metadata

# **HTML5, CSS, & JS - example - part 8**

# **working with Flickr API - modify travel notes JS**

• continue to modify and build our Travel Notes app

- add some metadata for the returned image collection
	- **–** e.g. using title and link from search query response
- add initial metadata output
- **–** metadata from Flickr JSON response in Promise object
- DEMO [Travel Notes & Flickr initial metadata](http://linode4.cs.luc.edu/teaching/cs/demos/424/week10/demo4/)

# **Image - HTML5, CSS, & JS - Travel Notes & Flickr**

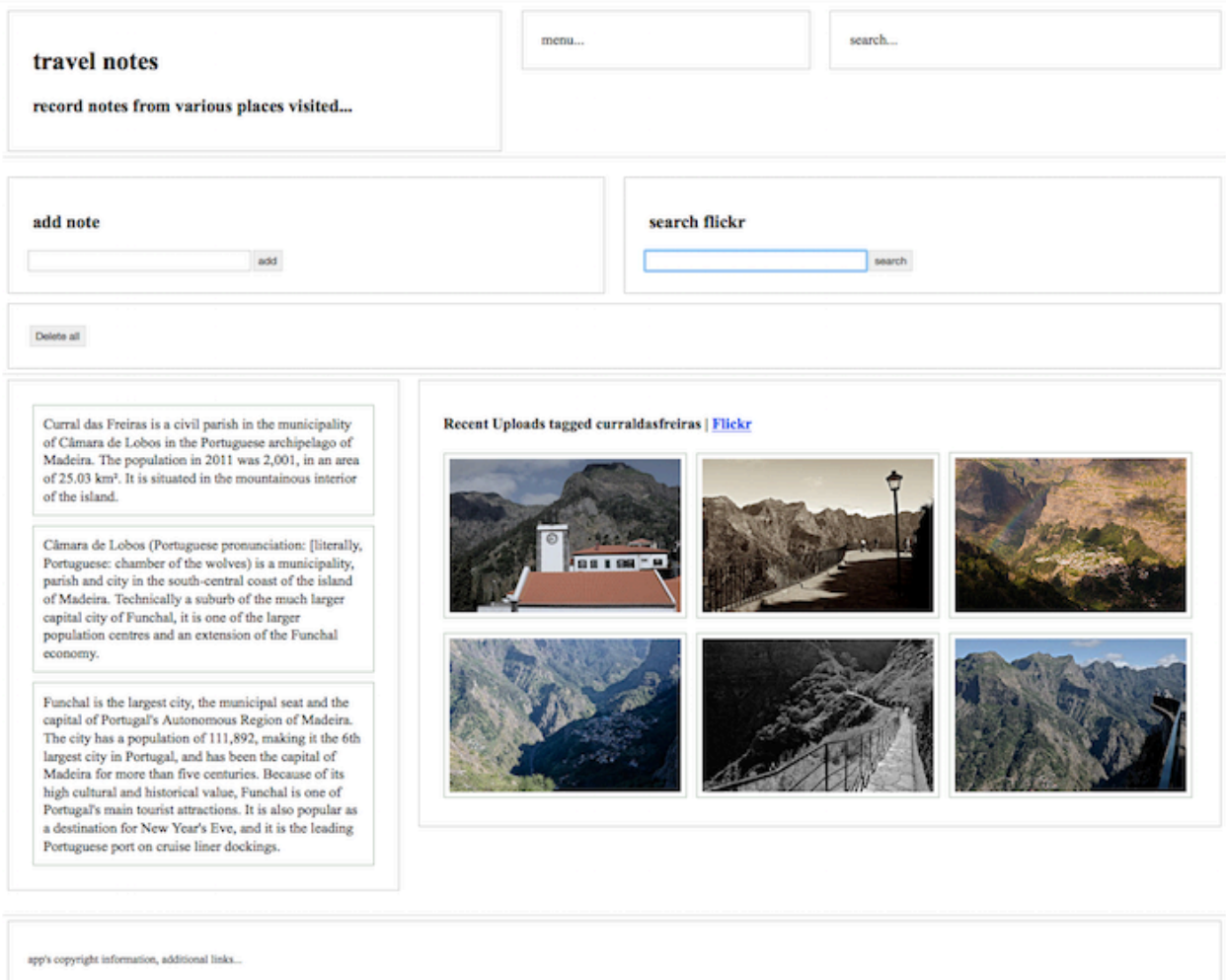

Figure 6: Travel Notes & Flickr - initial metadata

# **HTML5, CSS, & JS - example - part 9**

# **working with Flickr API - modify travel notes JS**

- consider alternative renderings for notes and images
- e.g. add modification to resize the .notes-output
	- **–** create more space for the images
	- **–** gently shift focus to the new images
- add check to ensure images are not visible in the DOM
	- **–** create split view with images and notes
	- **–** focus on current active zone in app
- DEMO [Travel Notes & Flickr](http://linode4.cs.luc.edu/teaching/cs/demos/424/week10/demo3/)

app's copyright information, additional links...

# **Image - HTML5, CSS, & JS - Travel Notes & Flickr**

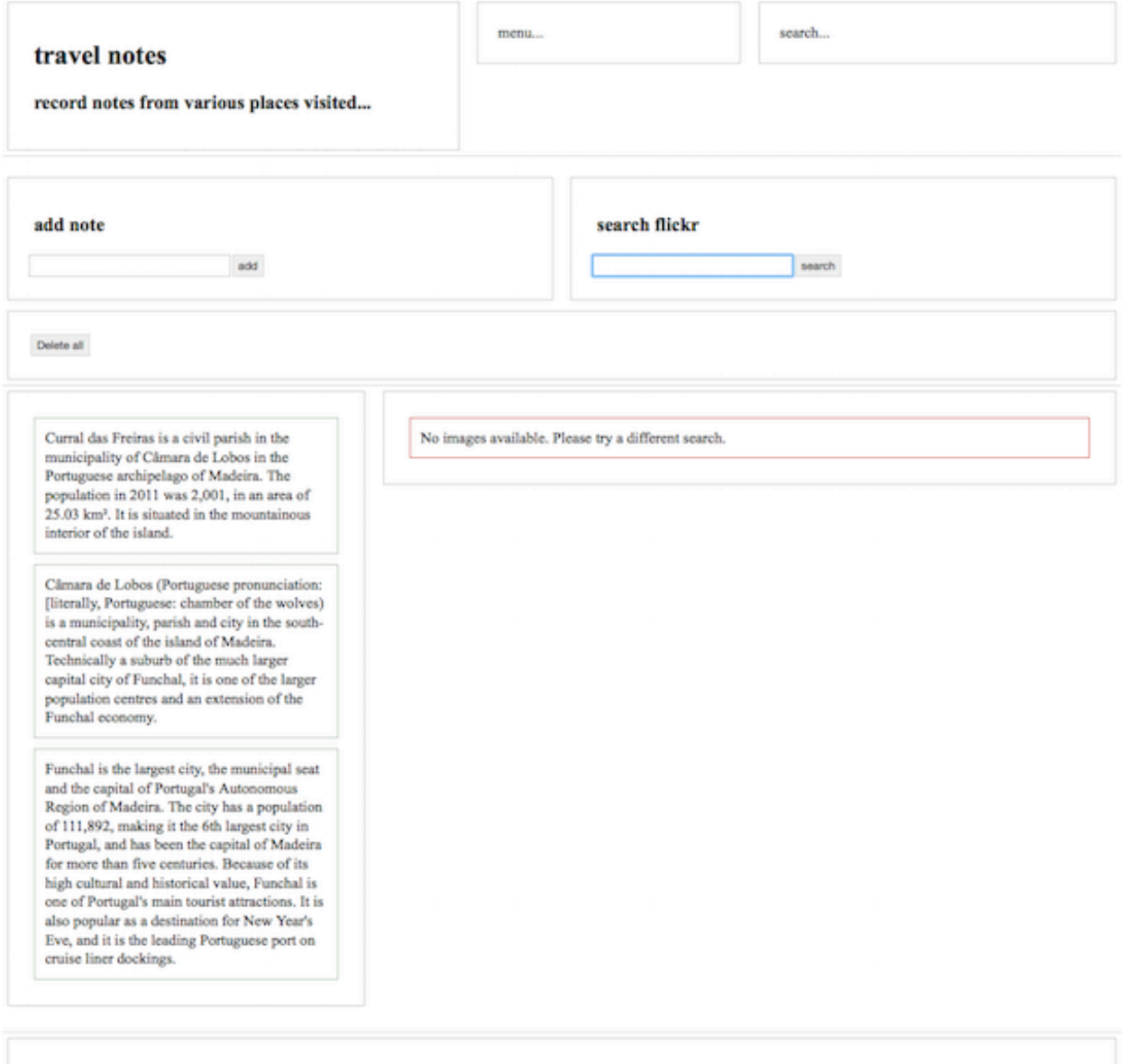

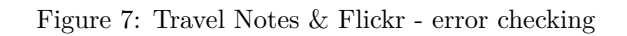

# **HTML5, CSS, & JS - example - part 10**

#### **working with Flickr API - modify travel notes JS**

- add a modification to check for the image loading and the notes **–** offer status feedback to the user
- remove it when the promise object has returned
	- **–** e.g. request data from image API
	- **–** show loading animation, spinner &c.
	- **–** get data, process images…
	- **–** remove, hide loading animation, spinner &c.
	- **–** render photo cards with images
- DEMO travel notes  $&$  Flickr spinner

# **Image - HTML5, CSS, & JS - Travel Notes & Flickr**

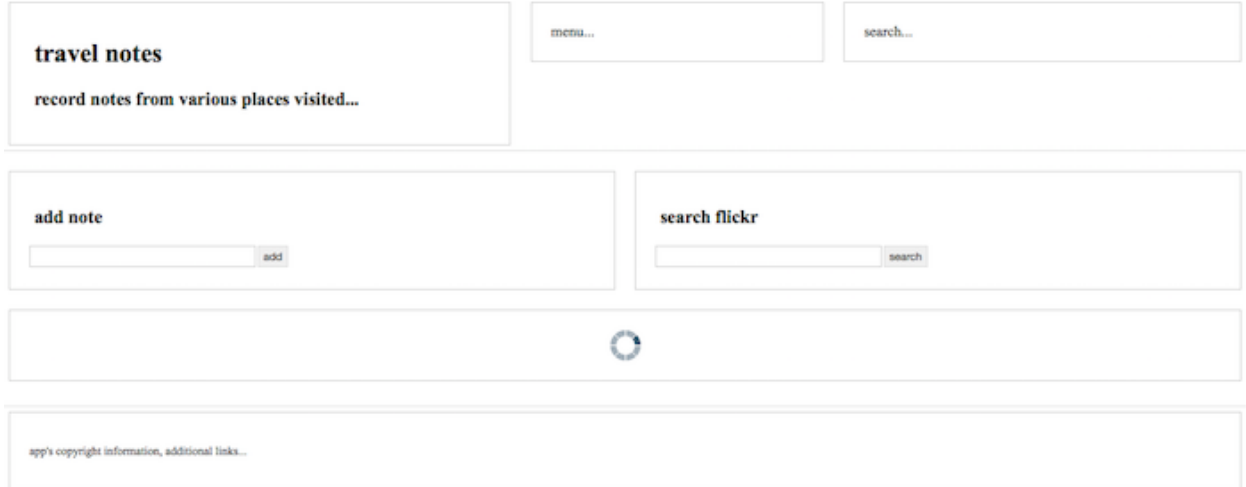

Figure 8: Travel Notes & Flickr - spinner

#### **JavaScript extras - API examples**

#### **further API examples**

- Google Maps & Places
- Google Distance Matrix
- Google Maps markers & resizing
- Twitter
	- **–** user queries &c.
		- **–** OAuth based login and authentication
- Yelp
	- **–** custom server and remote API query
	- **–** sample handling of local API for queries
- YouTube
	- **–** custom query
	- **–** custom with account authentication
	- **–** search and playback

```
• …
```
## **ES2017 Async & Await**

- in ES2017, JavaScript gained native syntax to describe asynchronous operations
- now use *async/await* to work with asynchronous operations
- Async functions allow developers to take a promise-based implementation
	- **–** then use synchronous-like patterns of a generator
	- **–** e.g. async implementation with sync usage patterns…
- await may only be used inside async functions
	- **–** denoted with the async keyword
- async function works in a similar manner to standard generators
- **–** e.g. suspending execution in *local* context until a promise settles
- if awaited expression is not originally a promise object
	- **–** it will be cast to a promise in this context…

#### **ES2017 Async & Await - example 1**

• example usage with try/catch

```
async function read() {
  // use try/catch to handle errors in awaited promises within async function
  try {
    const model = await getRandomBook();
  } catch (err) {
    console.log(err);
  }
}
read();
```
• use return Promise object

```
async function read() {
  const model = await getRandomBook();
}
// call function as usual - work with return promise object...
read()
  .then()
```
## **ES2017 Async & Await - example 2**

# **Node.js and command line**

- example usage with command line arguments
	- **–** custom Promise object
	- **–** async/await with try/catch block
	- **–** initial error handling

```
- error handling for async...
```

```
function getArgs() {
  // Node Process command line arguments
  const args = process.argv;
  // custom Promise object with resolve and reject
  return new Promise((resolve, reject) => {
      if (\arg s[2] == 'test') {
        resolve(args);
      } else {
       reject('no args');
  });
async function main() {
  try {
   let data = await getArgs();
   return data;
 } catch(e) {
    throw new Error(`main failed...${e}`);
  }
main()
.then(console.log)
.catch(console.log);
```
# **ES2017 Async & Await - example 3**

```
// FN: 'fetch' from JSON
function getNotes() {
  return fetch('./assets/files/notes.json', {
    headers: new Headers({
      Accept: 'application/json'
    })
  })
  .then(res \Rightarrow res.json());
}
```
**initial fetch**

**ES2017 Async & Await - example 4**

• example fetch usage

```
/*
* basic-async1.js
* async called with sync-like try/catch block
* 'awaits' return from fetch to local JSON file
```

```
// FN: 'fetch' from JSON
function getNotes() {
  return fetch('./assets/files/notes.json', {
    headers: new Headers({
      Accept: 'application/json'
    })
  })
  .then(res \Rightarrow res.json());
// FN: async/await
async function read() {
  try {
    const notes = await getNotes();
    console.log(`notes FETCH successful`);
  } catch (err) {
    console.log(err);
  }
```
# read();

• DEMO - [Async & Await - Fetch example](http://linode4.cs.luc.edu/teaching/cs/demos/422/async-await/basic-async1.html)

**ES2017 Async & Await - example 5 - part 1**

```
/*
* FNs: iterable computed data
* functions support all major ES6 data structures
* - arrays, typed arrays, maps, sets...
// FN: iterable entries() - default iterator for data structure entries
function dataEntryIterator(data) {
 for (const pair of data.entries()) {
    console.log(pair);
  }
// FN: iterable keys() - default iterator for data structure keys
function dataKeysIterator(data) {
 for (const key of data.keys()) {
    console.log(key);
  }
// FN: iterable values() - default iterator for data structure values
function dataValuesIterator(data) {
  for (const value of data.values()) {
    console.log(value);
  }
```
}

**sample iterable functions**

**ES2017 Async & Await - example 5 - part 2**

// FN: async/await async function read() { try { // await return from FETCH for notes.json file const data = await getNotes(); const notes = data['notes']; // wrap return notes array in iterator const iter = notes[Symbol.iterator](); // test iterator with next for each result... console.log(iter.next()); console.log(iter.next()); console.log(iter.next()); console.log(iter.next()); console.log(`notes FETCH successful`); dataEntryIterator(notes); dataKeysIterator(notes); dataValuesIterator(notes); } catch (err) { console.log(err); } } read();

**async and await usage - a bit of fun…**

• DEMO - [Async & Await - example with iterables](http://linode4.cs.luc.edu/teaching/cs/demos/422/async-await/basic-async2.html)

# **HTML5, CSS, & JS - example - part 1**

# **abstract logic and components - module usage**

- app logic and components may be further abstracted and organised
- opportunity to define overlap in logic
	- **–** e.g. between notes and images
- define logic in helper functions
	- **–** e.g. parsers, logging tools, rendering options &c.
- add ES Modules to structure app

# **Cross-platform - modular design**

# **ES Module pattern - intro**

- React Native modules use ES6 module system
- simpler and easier to work with than CommonJS (NodeJS modules…)
- enhance JS syntax to use *static dependency definitions*
	- **–** helps with code sharing across apps
	- **–** improves efficiency of tools for *static code analysis*, *dead-code removal*, and *tree-shaking*
	- **–** unifies module usage for client and server-side
	- **–** optimises compiler analysis of code
- JavaScript strict mode is enabled by default
- strict mode helps with language usage check for poor usage
	- **–** stops hoisting of variables
	- **–** variables must be declared
	- **–** function parameters must have unique name
	- **–** assignment to read-only properties throws errors
	- **–** …

## **Cross-platform - modular design**

## **ES Module pattern - static module**

- modules are exported with export statements
- modules are imported with **import** statements
- static definitions have various advantages over dynamic
	- **–** allow JS runtime to prefetch / preload modules
	- **–** allow tools to optimise package size for modules
	- **–** e.g. removing code that will never execute…
- import statement abstracts process of traversing filesystem
- import statements must be declared at top of module
- static helps compilers and build tools
	- **–** helps map app structure ahead of execution
	- **–** helps with tools such as static code analysis &c.

## **Cross-platform - modular design**

## **ES Module pattern - live bindings**

- ESM provides synchronous live binding statements and asynchronous APIs
- ESM uses *immutable*, *live code bindings*
- **–** CJS uses a regular mutable copy of an object
- exported props bound to defined props in respective module
- binding is bi-directional
	- **–** i.e. a change to exported binding within module affects other bindings
	- **–** i.e. ripple effect to same prop in various places in app…
- every module has its own scope
	- **–** usually one module per file

# **HTML5, CSS, & JS - example - part 2**

# **abstract logic and components - module usage**

• define initial directory structure for module usage

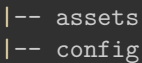

.

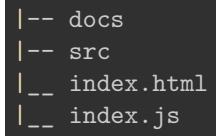

• app JavaScript and logic called from index.js

# **HTML5, CSS, & JS - example - part 3**

# **abstract logic and components - module usage**

• **src** directory for app logic and modules

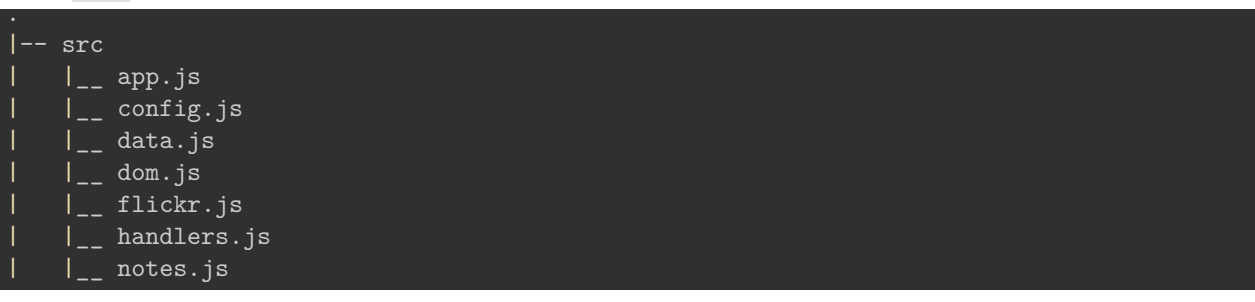

- app is bootstrap using the  $app.js$  module
	- **–** loads from index.js

# **HTML5, CSS, & JS - example - part 4**

**abstract logic and components - module usage**

• config directory for app metadata and config settings &c.

. |-- config | |\_\_ app.json | |\_\_ config.json

- fetch metadata to bootstrap app **–** e.g. default settings, app name &c.
- use config.json to test local API settings

# **HTML5, CSS, & JS - example - part 5**

#### **abstract logic and components - module**

- config.json for app metadata and settings
- also use for local testing of API settings
- production app needs to secure API settings, e.g. keys, secrets &c.
- options include
	- **–** remote server with hashed properties
	- **–** cloud based service for authentication data

**–** …

```
{
    "apis": {
        "flickr": {
            "key": "123456",
            "user_id": ""
        }
   },
    "localData": {
        "notes": {
            "dir": "./docs/",
            "file": "notes.json"
        }
    }
}
```
# **Cross-platform - modular design**

#### **ES Module pattern - basic usage**

- modules set to strict by default **–** no explicit declaration required • path specifiers must be valid URIs
	- **–** including file endings for import

```
// relative paths require explicit context, i.e. ./ ../ &c.
import Validation from './Validation.js';
import Validation from '../Validation.js';
import ( HasValidation ) from '/utilities/Validation.js';
// valid path for browser based module usage
import ( HasHash ) from 'https://myserver.com/utilities/mixins.js';
```
• browser usage now includes extra type attribute to specify module

```
<script type="module">
    src="https://myserver.com/utilities/mixins.js"
</script>
```
• ESM does not support directory imports **–** unlike CJS option…

#### **Cross-platform - modular design**

### **ES Module pattern - export statements**

- ES6 modules are individual files
	- **–** expose an API using export statements
- declarations are scoped to the local module
- e.g. variables declared inside a module
	- **–** not available to other modules
	- **–** need to be explicitly exported in module API
	- **–** need to be imported for usage in another module
- export statements may only be added to *top-level* of a module
	- **–** e.g. not in return from function expression &c.

• cannot dynamically define and expose API using methods **–** unlike CommonJS module system - Node.js &c.

#### **Cross-platform - modular design**

```
ES Module pattern - export default
```
- default used to export single piece of data from module
- common option is to export a default binding, e.g.

```
export default `hello world`
```
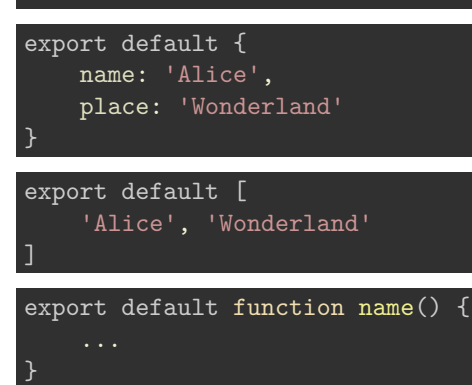

#### **Cross-platform - modular design**

# **ES Module pattern - bindings**

- ES modules export **bindings –** not values or references
	-
- e.g. an export of count variable from a module
	- **–** count is exported as a binding
	- **–** export is bound to count variable in the module
	- **–** value is subject to changes of count in module
- offers flexibility to exported API
	- **–** e.g. count might originally be bound to an object
	- **–** then changed to an array…
- other modules consuming this export
	- **–** they would see change as count is modified **–** modified in module and exported…
- **n.b.** take care with this usage pattern
	- **–** useful for counters, logs &c.
	- **–** can cause issues with API usage for a module

# **HTML5, CSS, & JS - example - part 6**

#### **abstract logic and components - module**

- define initial app.js logic to load app
- helps aggregate abstracted modules to export app

```
...
// main fn - bootstrap app
const app = () => {
};
export default app;
```
• then define imports for initial config settings

```
import loadConfig from './config.js';
// main fn - bootstrap app
const app = () \Rightarrow {
    // get config, then load initial app
    const config = loadConfig('../config/config.json').then(data => {
    })
    . \text{catch}(err \Rightarrow \{console.error(`error = ${err}`);
    });
};
```
• check config is available and loads

• then use data to call handlers for APIs, notes, datastores &c.

#### **Cross-platform - modular design**

**ES Module pattern - export lists**

- lists provide a useful solution to previous refactor issue
- syntax for list export easy to parse
- export lists of named *top-level* declarations
	- **–** variables &c.

• e.g.

```
let counter = 0
const count = () => counter++
export { counter, count }
```
• also rename binding for export, e.g.

```
let counter = 0
const count = () => counter++
export { counter, count as increment }
```
• define default with export list, e.g.

```
let counter = 0
const count = () => counter++
export { counter as default, count as increment }
```
### **HTML5, CSS, & JS - example - part 7**

#### **abstract logic and components - module**

- define module for DOM objects, dom.js
- useful separation of concern within app structure

```
// get note-output DOM object
const noteOutput = document.getElementById('note-output');
// get object for add note button
const addNoteBtn = document.getElementById('add-note');
// get input field for note
const noteInput = document.getElementById('input-note');
// get input field for image search
const imgInput = document.getElementById('input-image');
//get image-output DOM object
const imgOutput = document.getElementById('image-output');
// get object for image search
const imgSearchBtn = document.getElementById('search-images');
export {
    noteOutput,
    addNoteBtn,
    noteInput,
    imgInput,
    imgOutput,
    imgSearchBtn,
};
```
• single module to define and access DOM object for app usage

## **Cross-platform - modular design**

```
ES Module pattern - proxy export from ...
```
- expose another module's API using export from...
	- **–** i.e. proxy, a kind of pass through…
- e.g.

export { increment } from './myCounter.js'

- bindings are not imported into module's local scope
- current module acts as conduit, passing bindings along export/import chain…
- module does not gain direct access to export from ... bindings
	- **–** e.g. if we call increment it will throw a ReferenceError
- aliases are also possible for bindings with export from... **–** e.g.

export { increment as addition } from './myCounter.js'

**Cross-platform - modular design**

```
ES Module pattern - import statements
```
- use import to load another module
- import statement are only allowed in top level of module definition
	- **–** same as export statements
	- **–** helps compilers simplify module loading &c.
- import default exports
	- **–** give default export a name as it is imported
	- **–** e.g.

import counter from './myCounter.js'

- importing binding to counter
- syntax different from declaring a JS variable

#### **Cross-platform - modular design**

```
ES Module pattern - import named exports
```
- also imported any named exports **–** import more than just default exports
- named import is wrapped in braces

```
– e.g.
```
import { increment } from './myCounter.js'

• also import multiple named exports **–** e.g.

import { increment, decrement } from './myCounter.js'

• import aliases are also supported **–** e.g.

import { increment as addition } from './myCounter.js'

• combine default with named

```
– e.g.
```
import counter, { increment } from './myCounter.js'

**Cross-platform - modular design**

```
ES Module pattern - import with wildcard
```
- we may also import using the *wildcard* operator
- name for wildcard import acts like object for module
- call module exports on wildcard

```
import * as counter from './myCounter.js'
counter.increment()
```
- common pattern for working with libraries &c.
- namespace used to access library

counter.increment();

## **Cross-platform - modular design**

# **ES Module pattern - benefits & practical usage**

- offers ability to explicitly publish an API
	- **–** keeps module content local unless explicitly exported
- similar function to *getters* and *setters*
	- **–** explicit way in and out of modules
	- **–** explicit options for reading and updating values…
- code becomes simpler to write and manage
	- **–** module offers encapsulation of code
- import binding to variable, function  $&c$ .
	- **–** then use it as normal…
- removes need for encapsulation in main JS code
	- **–** e.g. with patterns such as IIFE…
	- **–** *immediately invoked function expression*
- *n.b.* need to be careful how we use modules
	- **–** e.g. priority for access, security, testing &c.
	- **–** all now moved to individual modules…

## **Cross-platform - modular design**

## **ES Module pattern - benefits for tooling**

- static, declarative structure offers benefits for development, testing &c.
- ESM helps with IDE support
	- **–** e.g. static code checking
- other common benefits include
	- **–** dead-code elimination
	- **–** tree-shaking
	- **–** faster property lookups
	- **–** type friendliness
	- **–** …

# **HTML5, CSS, & JS - example - part 8**

## **abstract logic and components - module**

- define handlers.js for logic to handle various app requests
- e.g. handlers include
	- **–** image search
	- **–** load local JSON
	- **–** create a new note
	- **–** add note button
	- **–** add note keypress

```
– …
```

```
// notes handler - load local JSON data
const loadLocalNotes = (data, noteOutput, imgOutput) => {
    console.log(data);
    loadLocalJSON(data.dir, data.file).then(response => response.json())
        .then(jsonData => \{console.log(jsonData);
```

```
// build notes from JSON data
            jsonData['notes'].map((val) => {
                const metadata = val.metadata;
                // create note, output to dom
                createNote(val.note, noteOutput, metadata, imgOutput);
            });
        });
};
```
• and example handler for a new note

```
const newNote = (noteInput, noteOutput, imgOutput) => {
    const date = new Date().toUTCString();
    const metadata = {
        "created": date,
        "author": "daisy",
        /*"tags": "note"*/
    };
    createNote(noteInput.value, noteOutput, metadata, imgOutput);
    noteInput.value = "";
```
• DEMO - [Travel Notes - modules - load local notes](http://linode4.cs.luc.edu/teaching/cs/travelnotes/v3-7-modules/v1/)

**Image - HTML5, CSS, & JS - Travel Notes**

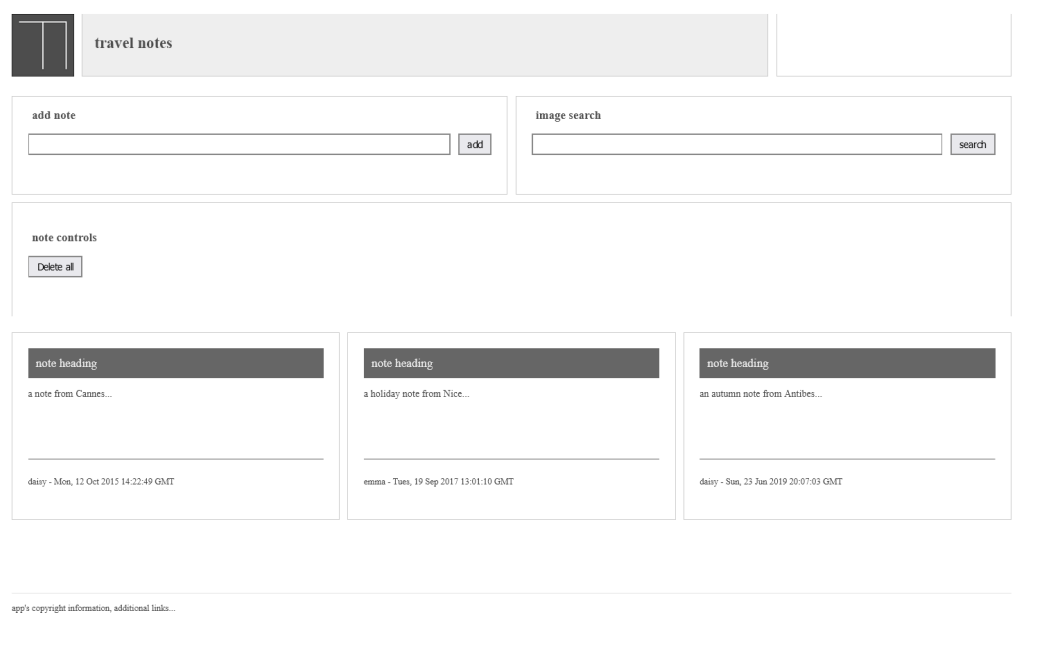

Figure 9: Travel Notes - modules - load local notes

### **HTML5, CSS, & JS - example - part 9**

### **abstract logic and components - module**

```
• add handler for common events
```

```
• then setup and call as part of bootstrap in app.js
// notes handler - add button
const addNoteBtnHandler = (noteInput, noteOutput, imgOutput) => addNoteBtn.addEventListener('click', ()
    newNote(noteInput, noteOutput, imgOutput);
});
// notes handler - return keypress
const addNoteKeyHandler = (noteInput, noteOutput, imgOutput) => inputNote.addEventListener('keypress',
    if (e \cdot keyCode == 13) {
        newNote(noteInput, noteOutput, imgOutput);
    }
});
```
• and then export for use in other modules

```
...
export {
    addNoteBtnHandler,
    addNoteKeyHandler,
    imgSearchHandler,
    imgSearchKeyHandler,
    loadLocalNotes
};
```
• DEMO - [Travel Notes - modules - load local notes](http://linode4.cs.luc.edu/teaching/cs/travelnotes/v3-7-modules/v1/)

### **Image - HTML5, CSS, & JS - Travel Notes**

# **HTML5, CSS, & JS - example - part 10**

### **abstract logic and components - module**

- add module for required methods for notes **–** e.g. create note, build note &c.
- add tested logic from previous versions

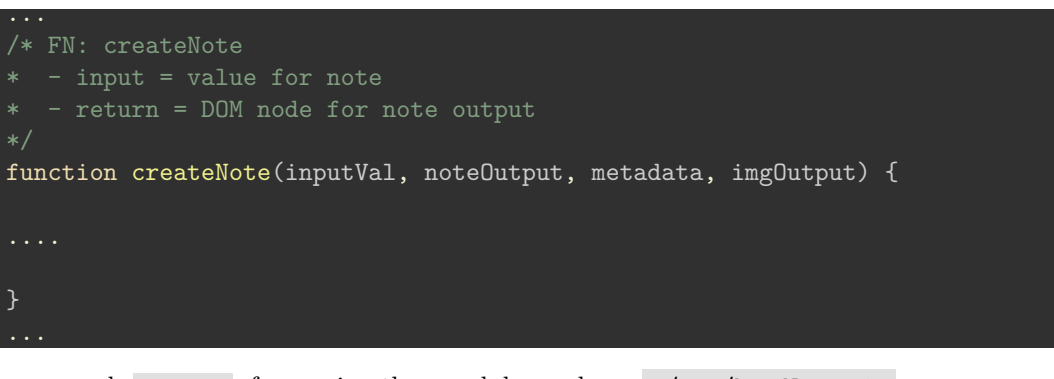

• and export for use in other modules such as ./src/handlers.js

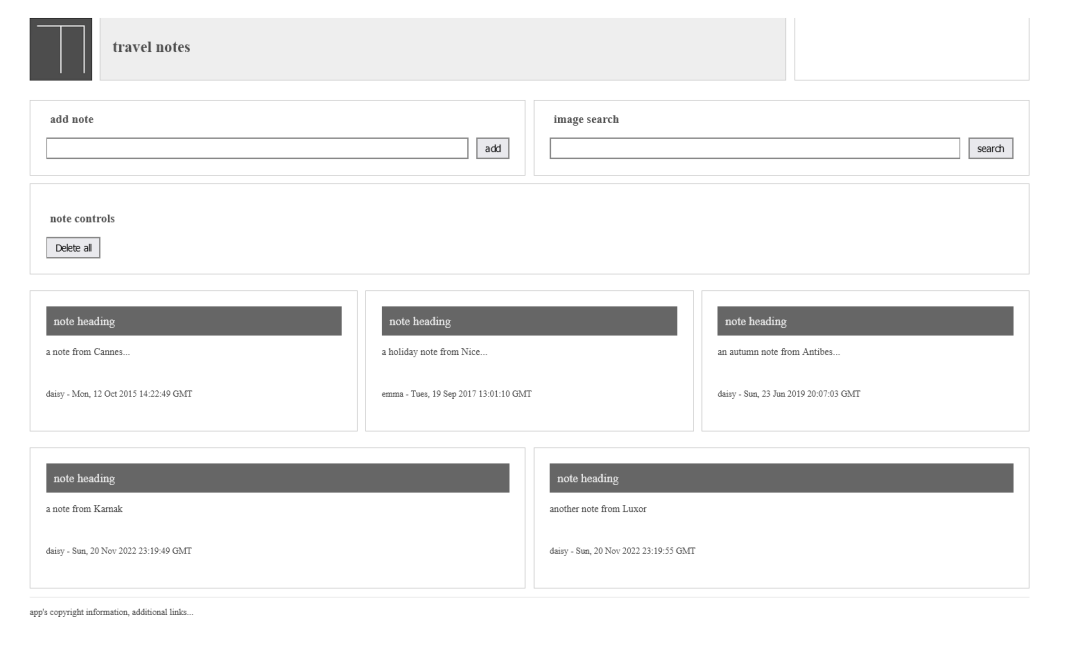

Figure 10: Travel Notes - modules - add notes

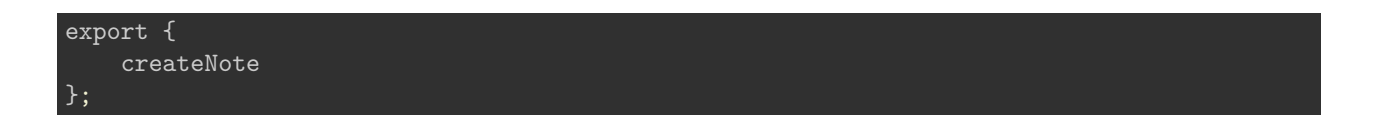

# **HTML5, CSS, & JS - example - part 11**

**abstract logic and components - module**

- add module data.js for loading data
- includes fetching local and remote data sources

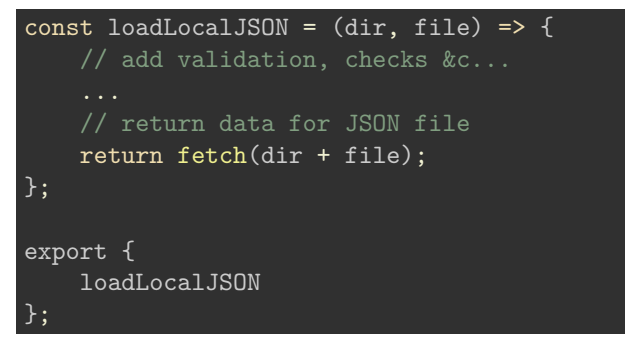

• use to query and load any local data, e.g. JSON file

# **Resources**

# **JavaScript**

- [MDN Fetch API](https://developer.mozilla.org/en-US/docs/Web/API/Fetch_API)
- [MDN Generators](https://developer.mozilla.org/en-US/docs/Web/JavaScript/Reference/Global_Objects/Generator)
- [MDN Iterators and Generators](https://developer.mozilla.org/en-US/docs/Web/JavaScript/Guide/Iterators_and_Generators)
- [MDN Promises](https://developer.mozilla.org/en-US/docs/Web/JavaScript/Reference/Global_Objects/Promise)
- [MDN JS](https://developer.mozilla.org/en-US/docs/Web/JavaScript/Guide)

# **Various**

- Flickr
	- **–** [Flickr API Public feeds](https://www.flickr.com/services/feeds/)
	- **–** [Flickr API Public feed public photos & video](https://www.flickr.com/services/feeds/docs/photos_public/)